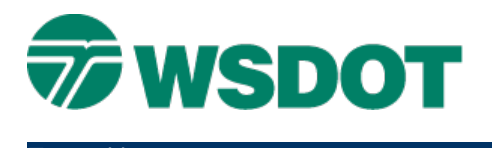

# **MicroStation** ‐ **WSDOT Custom Utilities**

Environment: Expanded and 63 Levels

### *Overview*

WSDOT CAE provides a number of custom utilities that are intended to provide productivity enhancements. Below is a list of custom utilities that are available within the WSDOT CAE environment. These tools are included in the **WSDOT Toolbox** from either the WSDOT pull down menu or the WSDOT Items toolbar (red toolbox icon) and grouped by basic function type such as Drawing Utilities, File Utilities, etc.

Also noted for informational purposes are utilities that have been retired due to new native tools with similar functionality. If you have any questions about these utilities, please view the help files from within the **WSDOT Toolbox** or contact WSDOT CAE Support.

### *Current WSDOT Utilities*

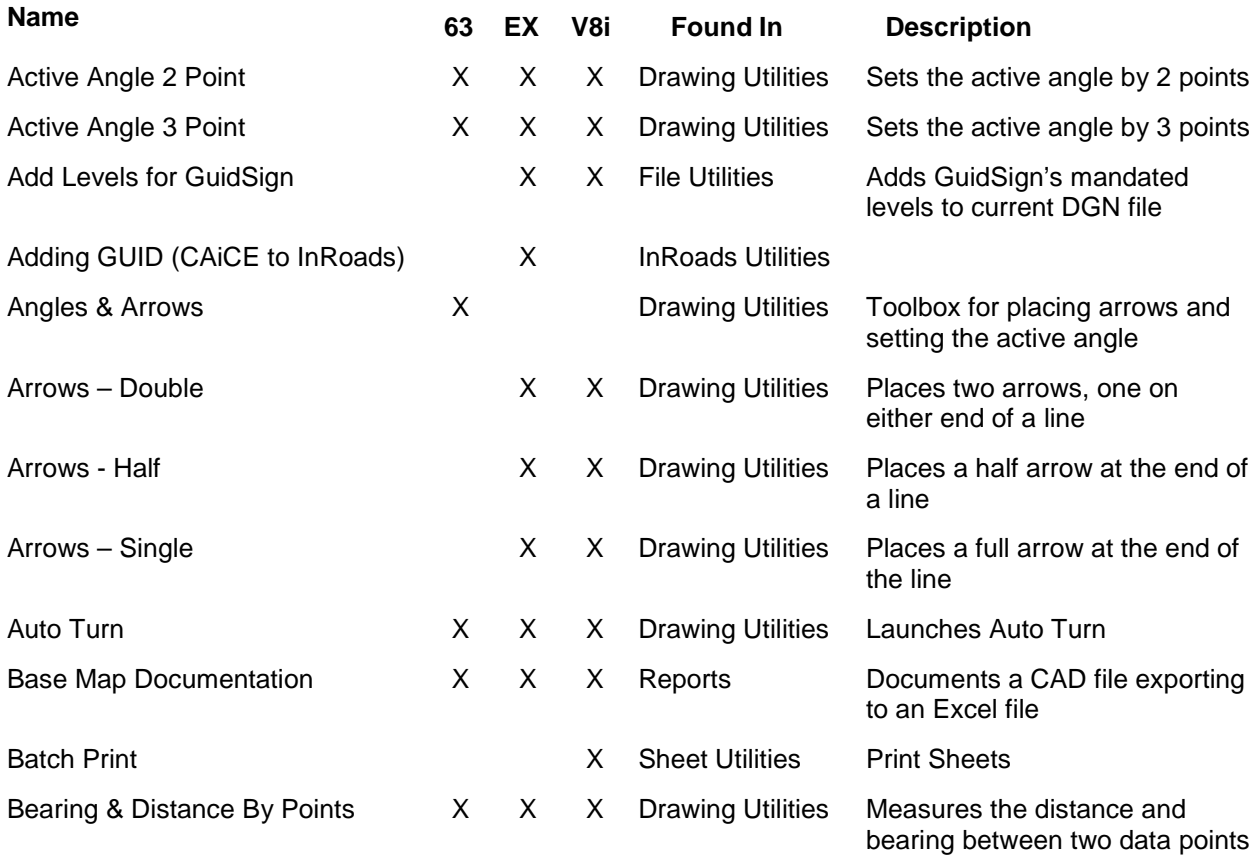

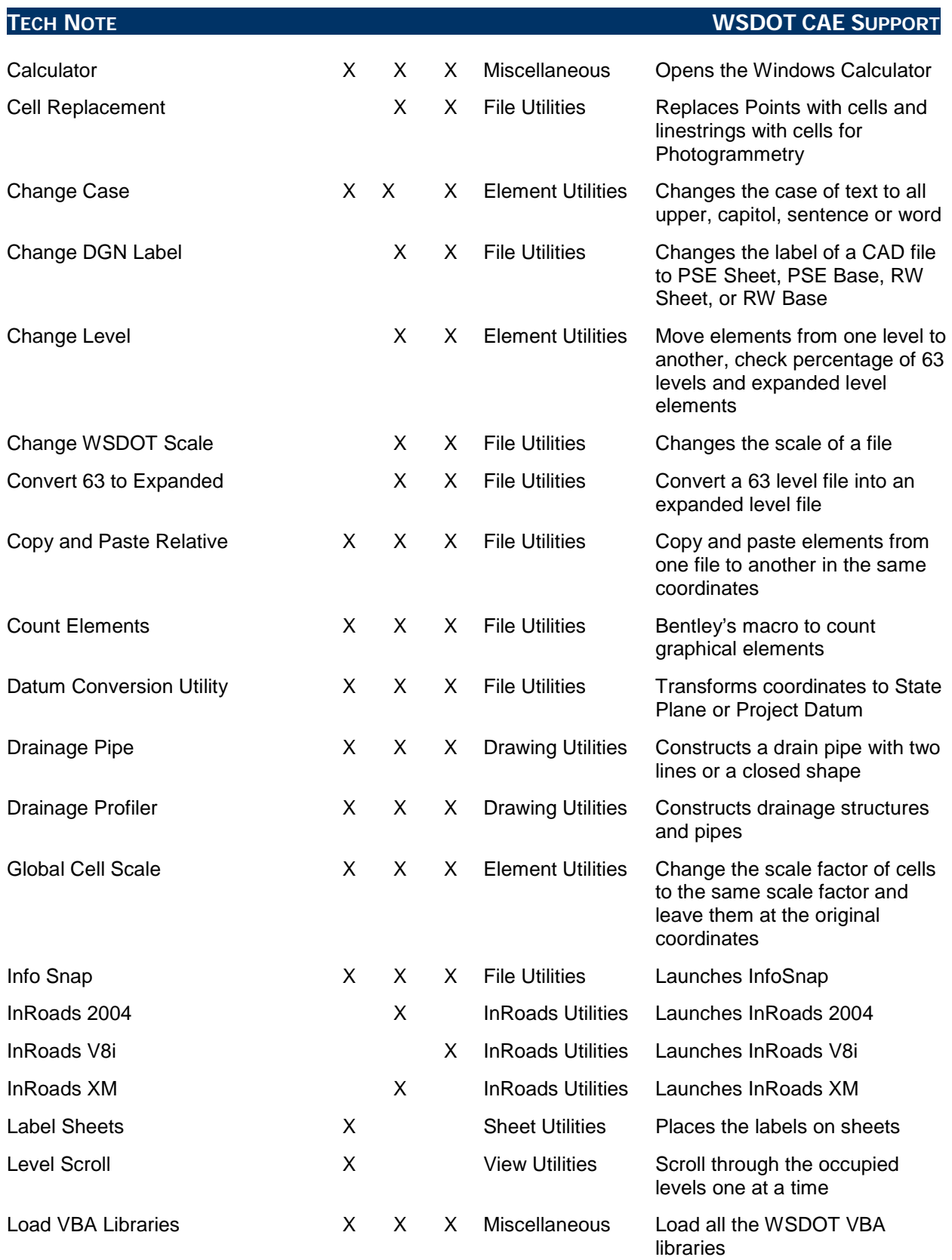

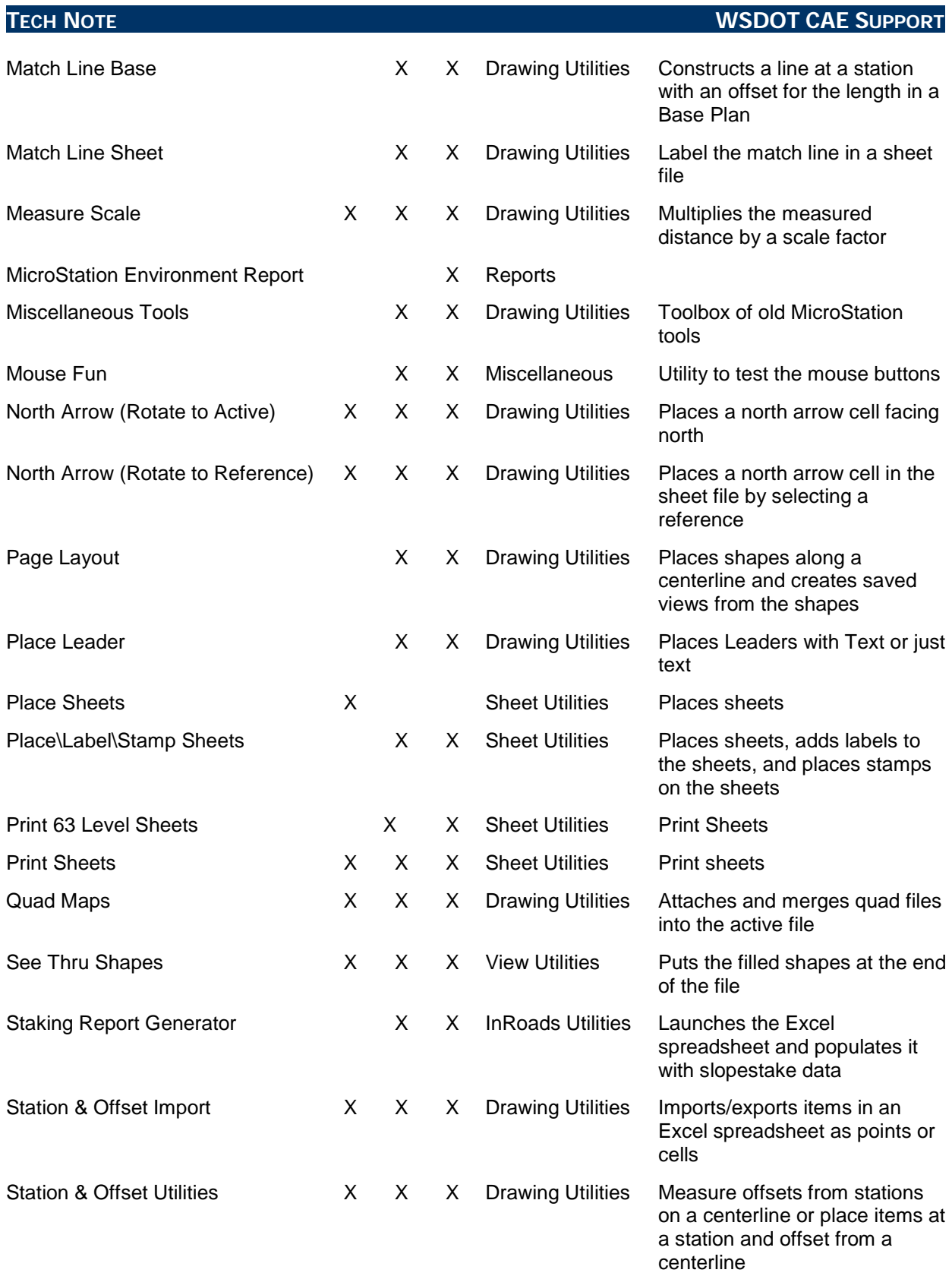

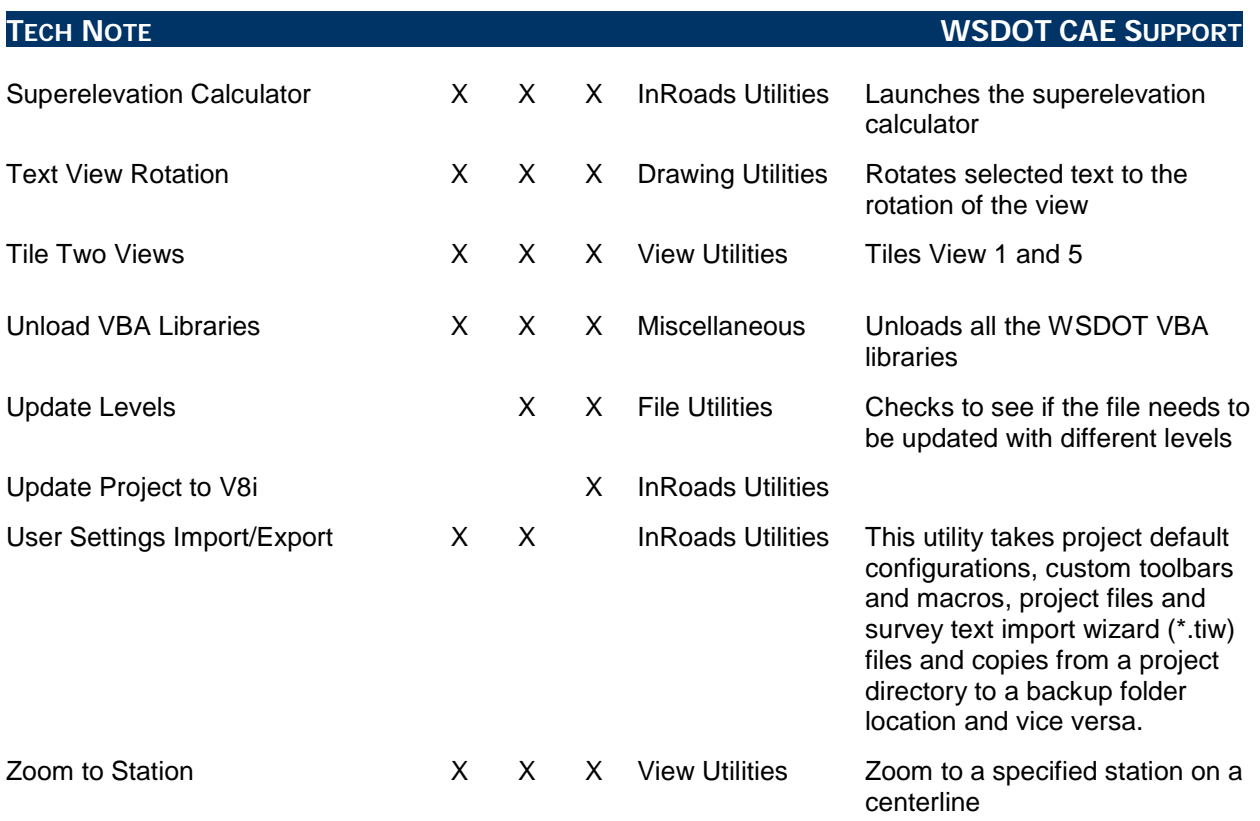

## *Retired WSDOT Utilities*

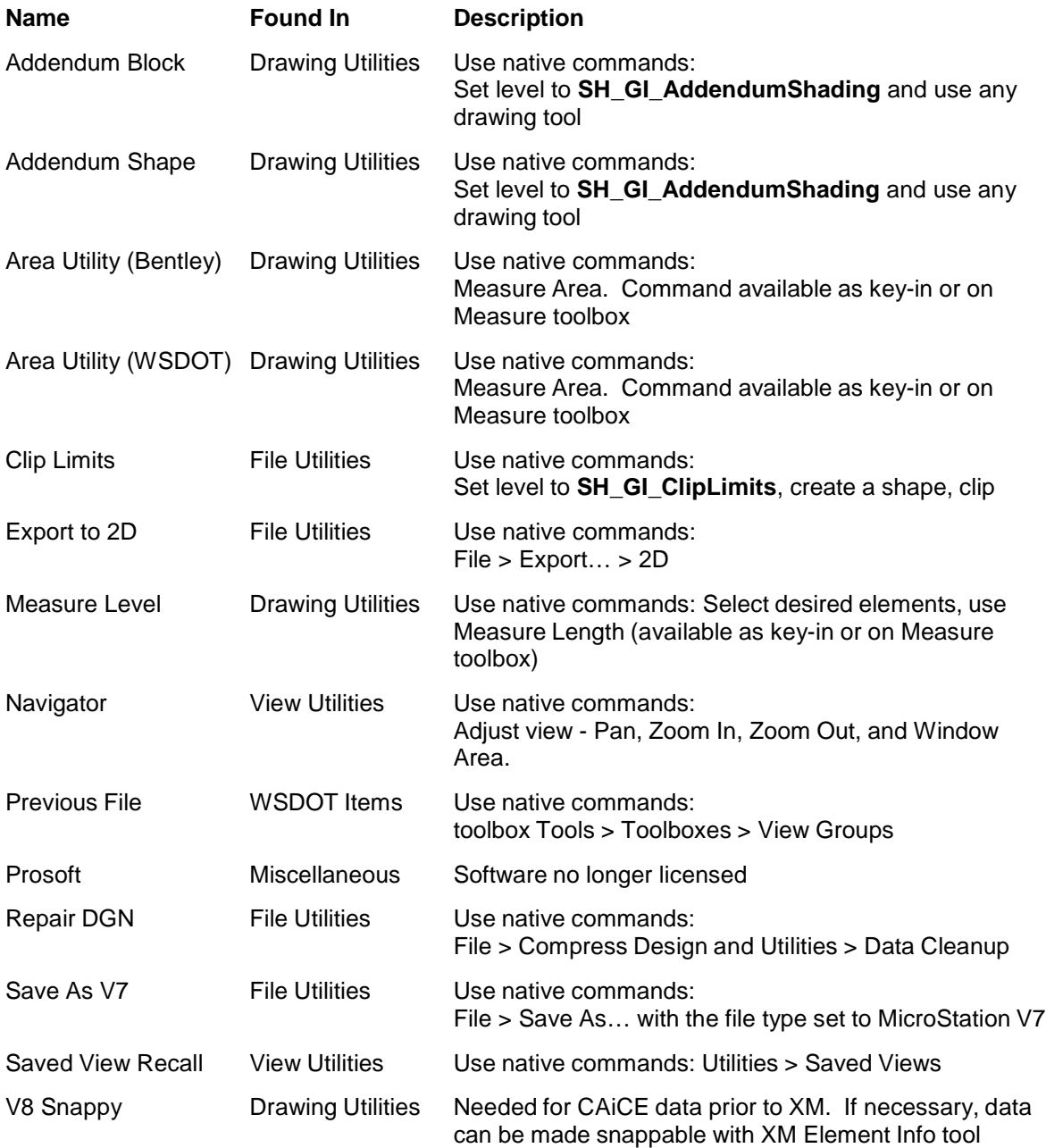